## **A very simple and alternative PID finder**

**splintercod3.blogspot.com**[/p/a-very-simple-and-alternative-pid-finder.html](https://splintercod3.blogspot.com/p/a-very-simple-and-alternative-pid-finder.html)

*by splinter\_code - 5 May 2022*

Recently i came across an interesting feature in Windows often used by Ransomware that is the [Restart Manager API](https://docs.microsoft.com/en-us/windows/win32/rstmgr/about-restart-manager):

*"The primary reason software installation and updates require a system restart is that some of the files that are being updated are currently being used by a running application or service. Restart Manager enables all but the critical applications and services to be shut down and restarted . This frees the files that are in use and allows installation operations to complete."*

Of course this is abused in the Ransomware's locker when some process holds lock conditions on files and getting a handle to the file to be encrypted would return an ERROR\_SHARING\_VIOLATION or ERROR\_LOCK\_VIOLATION. So basically what they do is to invoke the Restart Manager API functions to retrieve the list of PIDs that lock a file and then kill them.

My interest peaked in knowing how this happens under the hoods... Firing up Ida and analyzing the function [RmGetList](https://docs.microsoft.com/en-us/windows/win32/api/restartmanager/nf-restartmanager-rmgetlist) (this is one of the Restart Manager API function) i noticed this interesting call stack:

## *NtQueryInformationFile(hFile, ..., FileProcessIdsUsingFileInformation)*

*RMRegisteredFile::AffectedPids() RmFileFactory::UniqueAffectedPids() CRestartManager::UpdateInternalData() CRestartManager::GetAffectedApplications() RmGetList()*

So the Restart Manager uses the function [NtQueryInformationFile](https://docs.microsoft.com/en-us/windows-hardware/drivers/ddi/ntifs/nf-ntifs-ntqueryinformationfile) from ntdll with the [FILE\\_INFORMATION\\_CLASS](https://docs.microsoft.com/en-us/windows-hardware/drivers/ddi/wdm/ne-wdm-_file_information_class) set to [FileProcessIdsUsingFileInformation](https://docs.microsoft.com/en-us/windows-hardware/drivers/ddi/wdm/ne-wdm-_file_information_class) (47) in order to retrieve a list of PIDs that are using the file specified. Below the function definition:

## **NtQueryInformationFile function** (ntifs.h)

Article • 03/11/2022 • 6 minutes to read

うの

The NtQueryInformationFile routine returns various kinds of information about a file object. See also NtQueryInformationByName, which can be more efficiently used for a few file information classes.

## Syntax

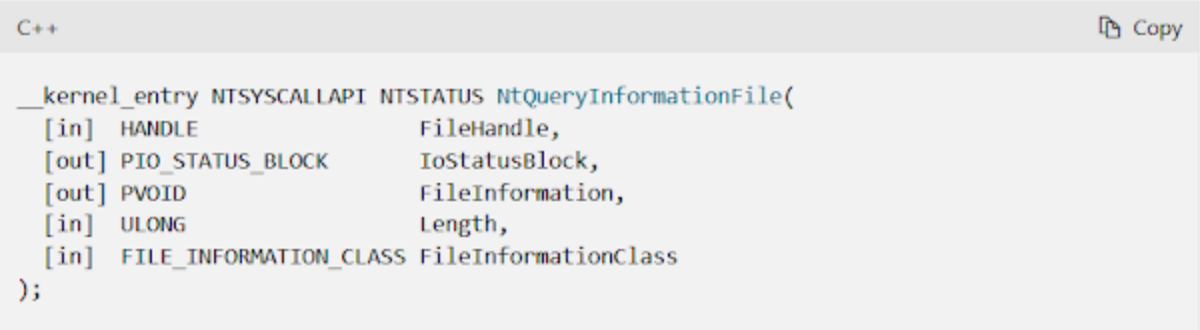

Note that this does not apply only on files opened in exclusive access, but for any process using the specified file.

Knowing i could leverage this undocumented functionality in NtQueryInformationFile, a light bulb came into my mind: what if i can use this undocumented functionality and build an alternative PID finder? Ideally it shouldn't use the already known functions [CreateToolhelp32Snapshot](https://docs.microsoft.com/en-us/windows/win32/api/tlhelp32/nf-tlhelp32-createtoolhelp32snapshot) or [NtQuerySystemInformation](https://docs.microsoft.com/en-us/windows/win32/api/winternl/nf-winternl-ntquerysysteminformation), otherwise what's the point ?\_? Well, that was a hella good idea. But let's proceed step by step...

Why do you need to find a PID (process id) of a process? Basically it's the main parameter needed for the <u>OpenProcess</u> function in order to get a handle for a process and then do juicy stuff.

From an attacker perspective, the most common scenarios in which you would need to automatically retrieve the pid of a process starting from its name are:

- When you want to steal a SYSTEM token from a privileged process:
	- If you want SeTcbPrivilege you want to target winlogon.exe;
	- If you want SeCreateTokenPrivilege you want to target csrss.exe or lsass.exe;
- When you want to perform a process injection, explorer.exe tells you something? :D
- When you want to dump lsass.exe memory for interesting loot.

By poking around in Process Explorer and running random processes i have identified the following interesting correlation between process name and opened file handle:

- notepad.exe -> C:\Windows\System32\en-US\notepad.exe.mui
- cmd.exe -> C:\Windows\System32\en-US\cmd.exe.mui
- mspaint.exe -> C:\Windows\System32\en-US\mspaint.exe.mui

So we have a way to create a correlation between the process name we want to find a PID for and what is required for the NtQueryInformationFile call (an opened file handle).

But then i realized that most probably the usage of the Image Path of the process would be much more reliable than using .mui files.

Unfortunately, from Process Explorer, i couldn't see any opened handles to the image path of the process itself.

However the NtQueryInformationFile call succedeed anyway in retrieving the right PID of the process!

I guess this occurs because NtQueryInformationFile does not consider a "file use" only a process with a opened file handle, but even if the process has a mapped image/module from the requested path. (Bonus: try to use this function on C:\Windows\System32\ntdll.dll and enjoy the list of all PIDs running on the system ;D)

I have written a very simple POC in order to verify if this method could work at least with the most useful and interesting process names, below the results:

```
C:\Users\splintercode\source\repos\AltPidFinder\x64\Release>AltPidFinder.exe
Pid for process C:\Windows\explorerexe = 5964
Pid for process C:\Windows\System32\csrss.exe = 536
Pid for process C:\Windows\System32\services.exe = 764
Pid for process C:\Windows\System32\winlogon.exe = 716
Pid for process C:\Windows\System32\lsass.exe = 792
Pid for process C:\Windows\System32\spoolsv.exe = 2668
Pid for process C:\Windows\System32\taskhostw.exe = 3324
Pid for process C:\Windows\System32\dllhost.exe = 4364
Pid for process C:\Windows\System32\RuntimeBroker.exe = 6780
Pid for process C:\Windows\System32\sihost.exe = 3732
```
You can find the POC code here --> <https://gist.github.com/antonioCoco/9db236d6089b4b492746f7de31b21d9d>

That's all folks :P